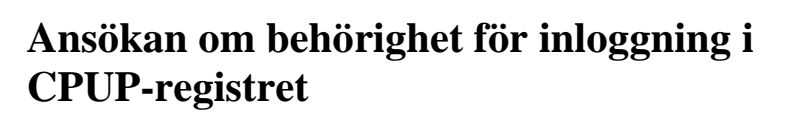

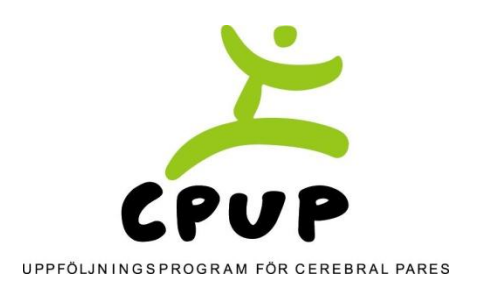

Databas och behörigheter administreras av RC Syd (Registercentrum Syd). Säkerhetsrutiner uppfyller kraven på stark autentisering och följer Datainspektionens riktlinjer. Inloggning i registret sker med SITHS kort och/eller Mobilt BankID.

Varje användare skall, för att få tillträde till systemet, ansöka om behörighet i bifogat formulär. Uppgifterna behövs för administrationen av behörigheter till CPUP-registret och för kommunikation med användaren.

Användarens behörighet skall godkännas av en i varje region/landsting utsedd person som har kännedom om den sökande. Samma person skall också specificera om behörigheten skall gälla både skriv- och läsrättighet eller endast läsrättighet.

Formuläret skickas därefter till registerhållaren för CPUP. RC Syd skapar användarkonto och meddelar sedan användaren när behörigheten är klar via epost.

Om användaren skall ha ändrad behörighet ansöks om detta på formulär "Ansökan om ändring av användarbehörighet". Formuläret skall kontrolleras och skrivas under av personen i regionen som godkänner behörigheter. Formuläret skickas till registerhållaren för CPUP för vidarebefordran till RC Syd. Om användaren inte längre skall ha behörighet kan"Ansökan om avregistrering av användarbehörighet" användas, alternativt kan man skicka mail med begäran om avregistrering till [penelope.lindegren@skane.se](mailto:penelope.lindegren@skane.se)

Kommunikation med registret över Internet är krypterad på samma sätt som kommunikation med banker och skattemyndigheter.

Information kring patienter får av säkerhetsskäl inte levereras med e-mail, utan sänds via brev, telefon eller via RC Syds system för säker överföring av känsliga data. För mer information se:<https://datatransfer.se/>

Vid problem med, eller frågor kring, inloggning i CPUP-databasen kan RC Syd kontaktas på telefon 046-17 13 48 alternativt epost: [penelope.lindegren@skane.se.](mailto:penelope.lindegren@skane.se)

Lund 2020-02-10

Gunnar Hägglund Registerhållare CPUP Remissgatan 4 Skånes Universitetssjukhus 221 85 Lund

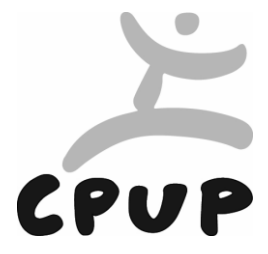

## **Ansökan om behörighet för inloggning i CPUP-databasen**

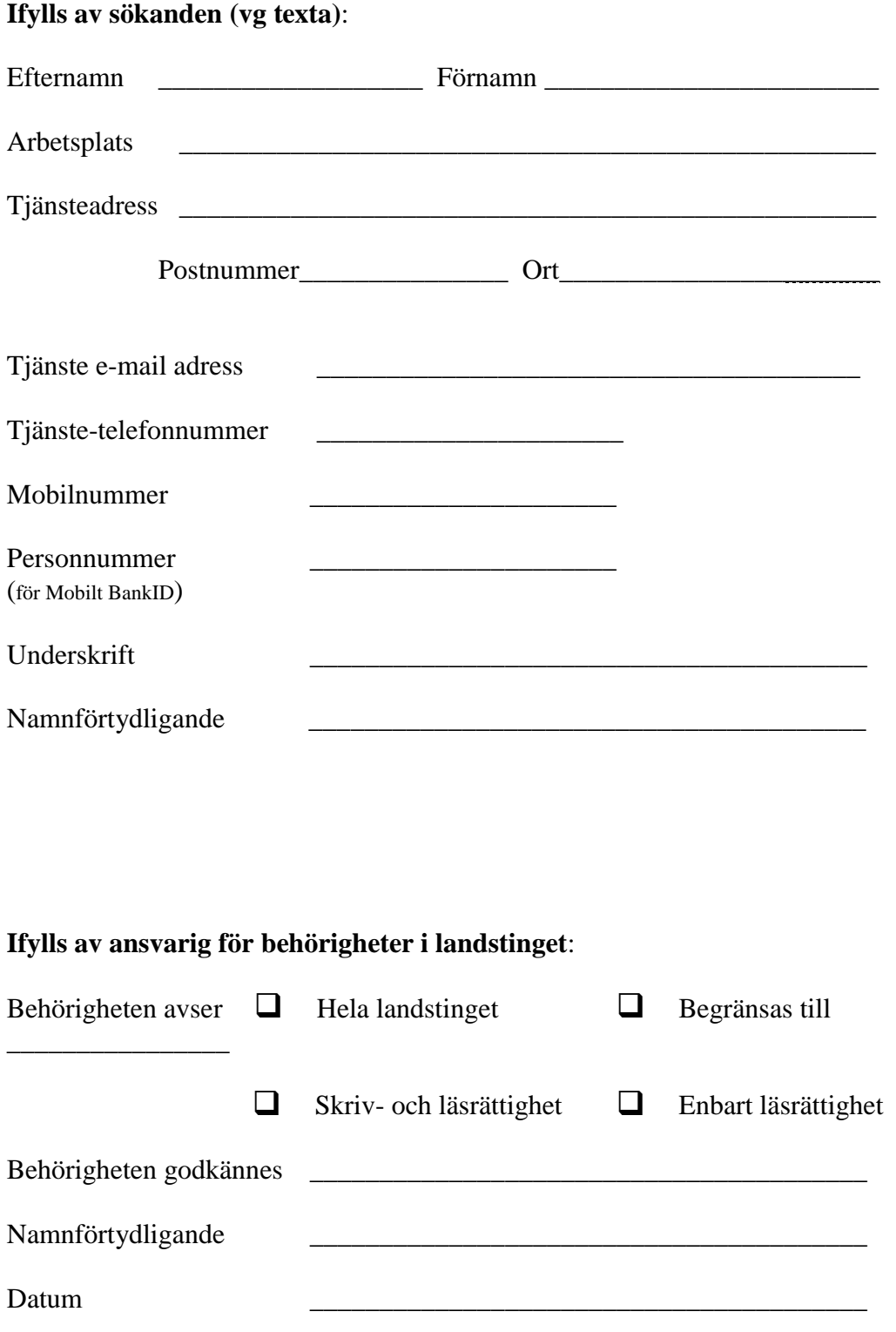

Skickas till: Gunnar Hägglund, CPUP, Wigerthuset, Remissgatan 4, 221 85 Lund

Version5 2020-02-10

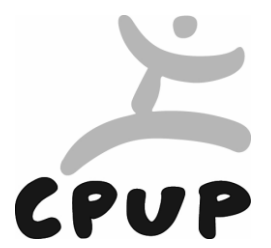

## **Ansökan om ändring av användarbehörighet i CPUP-databasen**

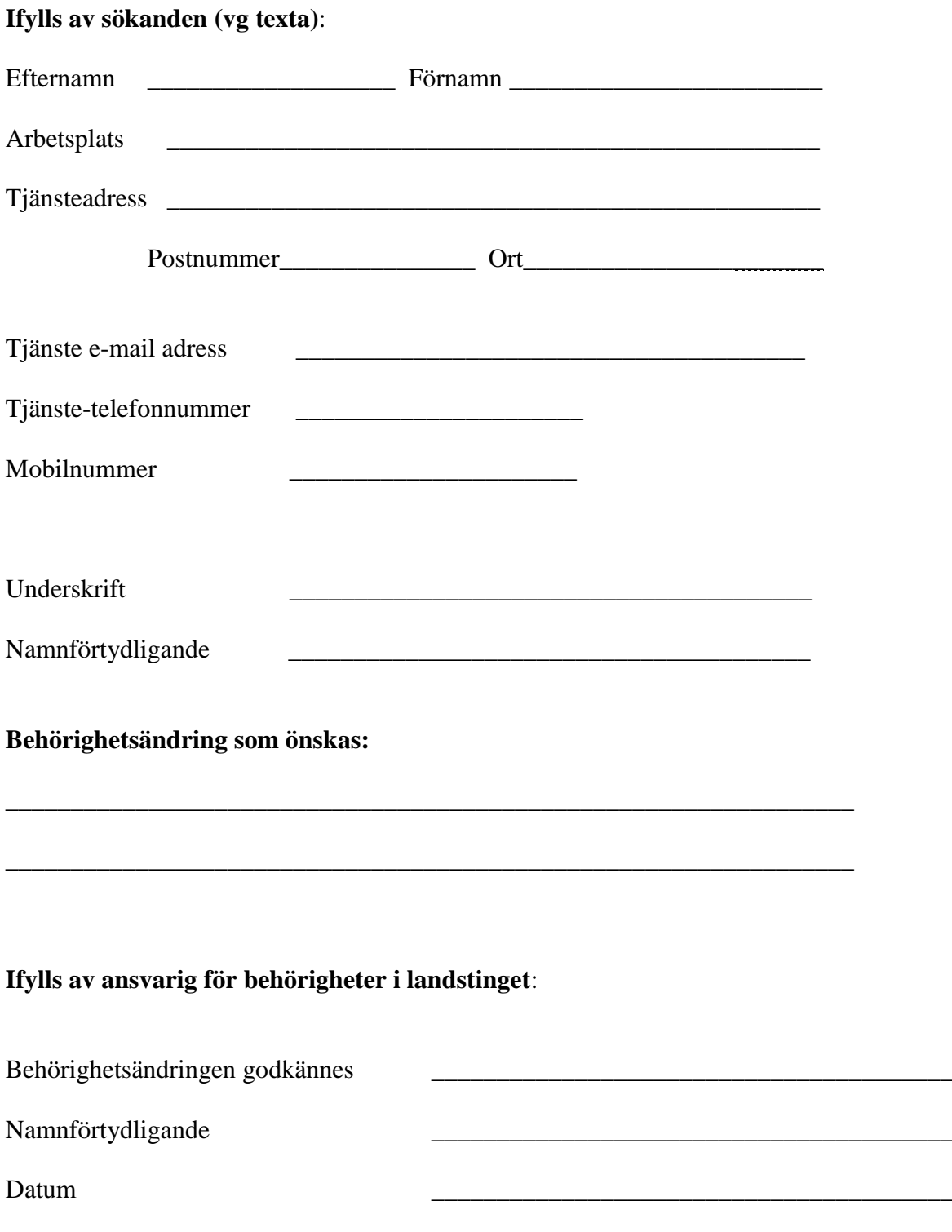

Skickas till: Gunnar Hägglund, CPUP, Wigerthuset, Remissgatan 4, 221 85 Lund

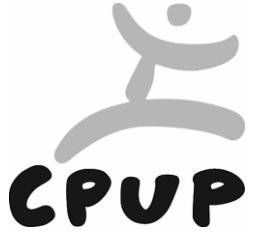

## **Ansökan om avregistrering av användarbehörighet till CPUP-databasen**

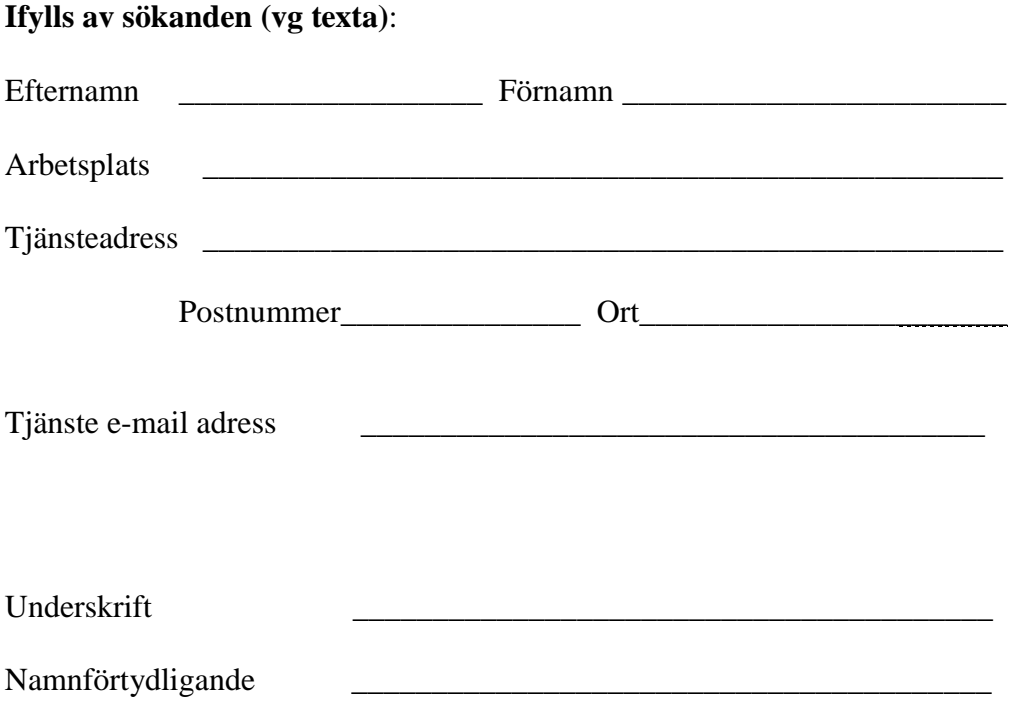

Skickas till: Gunnar Hägglund, CPUP, Wigerthuset, Remissgatan 4, 221 85 Lund